# **IMS V8 Resource Manager/**  E64 **Coordinated Online Chang**

# Sandy Stoob

# IMS Developer, IBM Silicon Valley Labora

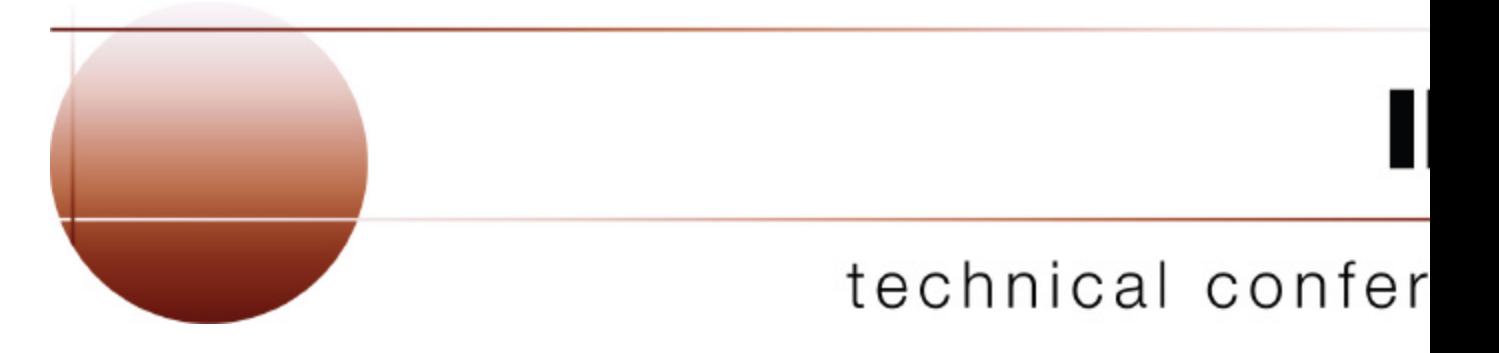

**Las Vegas, NV September 15 - September 18, 2003**

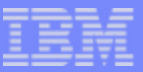

## IMS V8 IMSplex

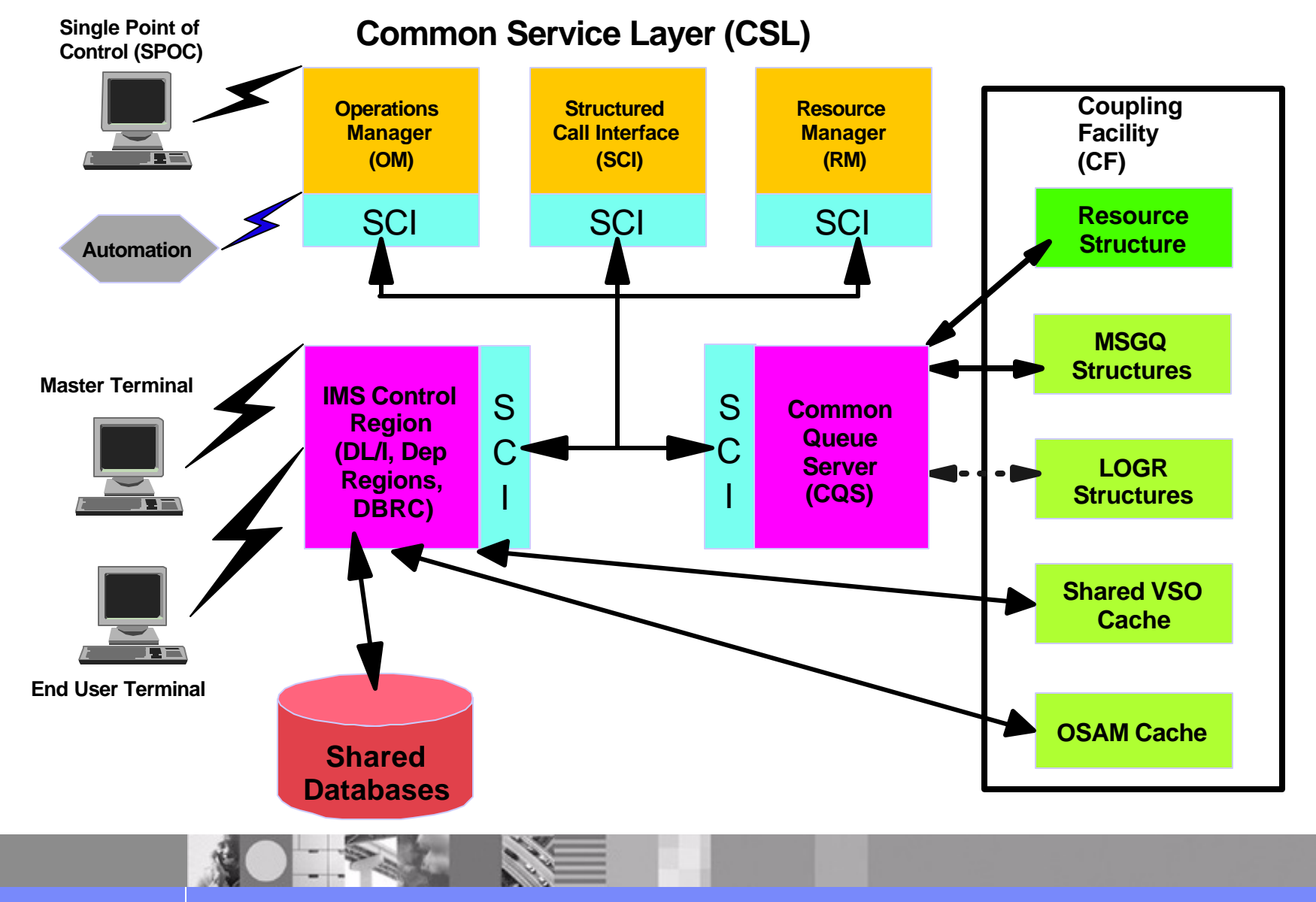

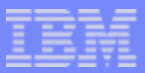

# Resource Manager (RM)

- One of the new Common Service Layer address spaces that provide infrastructure for systems management in an IMSplex
- Supports a client interface (CSLRMxxx assembler macros) for managing global resources and processes
- Manages global resource information on a Coupling Facility List Structure called a resource structure
- Coordinates IMSplex-wide processes
- Supports user exits for monitoring and tailoring

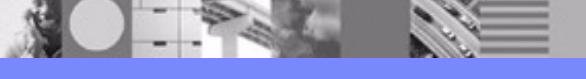

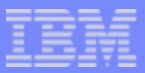

# IMS Functions that Exploit RM

- Resource type consistency
	- **transaction cannot be defined as Iterm on another IMS**
- Sysplex Terminal Management (STM)
	- **Exterminal and user state can be resumed on another IMS**
	- name uniqueness (single active lterm/signed on user)
- Global Online Change (also known as Coordinated Online Change)
	- resource definition changes coordinated across IMSplex

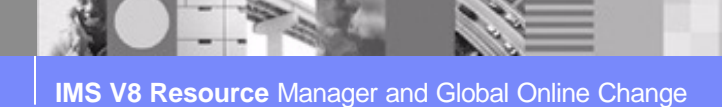

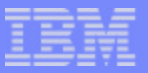

## RM User Exits

- RM client connection user exit  $\mathcal{L}^{\text{max}}$ 
	- called for client register and client deregister
- BPE initialization/termination user exit (RM)
	- ▶ called for RM initialization and termination
	- **Example 1 and 1 and 1 and 1 and 1 and 1 and 1 and 1 and 1 and 1 and 1 and 1 and 1 and 1 and 1 and 1 and 1 and 1 and 1 and 1 and 1 and 1 and 1 and 1 and 1 and 1 and 1 and 1 and 1 and 1 and 1 and 1 and 1 and 1 and 1 and 1 a**
- BPE statistics user exit (RM)
	- **Perovides RM statistics**
	- $\blacktriangleright$  driven by a timer

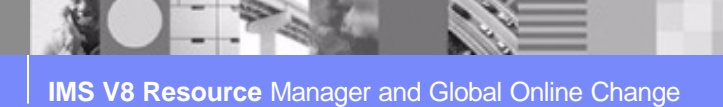

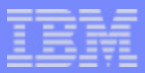

## RM Resource Structure

- CQS coupling facility (CF) list structure used by RM to manage resources & processes
	- required for Sysplex Terminal Management
	- optional for Global Online Change (but recommended)
- Resource structures support the following:
	- ▶ CF duplexing
	- system-managed rebuild
	- CQS structure copy
	- **Structure alter (manual and automatic)**
	- **Structure full threshold monitoring**
	- $\blacktriangleright$  structure repopulation

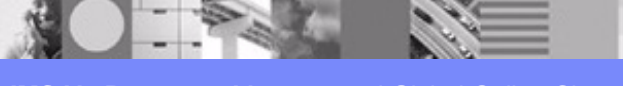

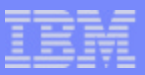

# CFSIZER helps you size a resource structure

MVS web-based tool  $\mathcal{L}^{\mathcal{L}}$ 

#### **http://www-1.ibm.com/servers/eserver/zseries/cfsizer/**

- Click on IMS on left panel
- Locate IMS V8 Resource Structure
	- Calculate resource number and data element number (help available)
	- **Fill in Resource Number or use default 100**
	- **Fill in Number of Data Elements or use default 100**
	- ▶ Click on submit
- CFSIZER returns recommended structure size and sample CFRM policy statements

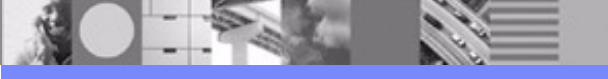

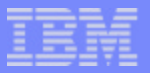

# QUERY STRUCTURE command

- **Structure name**
- Structure type (resource)
- List entries allocated and in use  $\mathcal{L}_{\mathcal{A}}$
- Data elements allocated and in use
- List entry to data element ratio  $\mathcal{L}_{\mathcal{A}}$
- Example  $\mathcal{L}_{\mathcal{A}}$

#### **TSO SPOC Input:**

**QUERY STRUCTURE SHOW(STATISTICS)**

#### **TSO SPOC Output:**

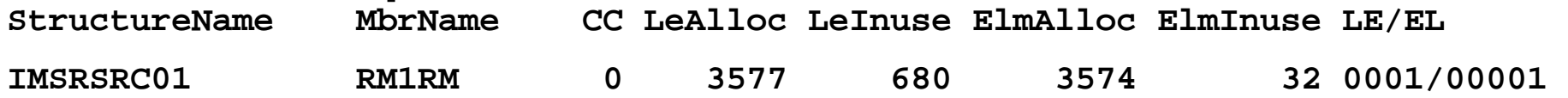

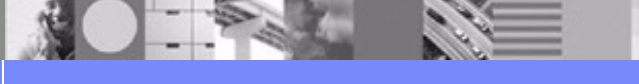

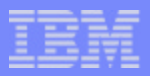

## Local Online Change Overview

- Resource definitions that can be changed online
	- ▶ ACBLIB DMBs and PSBs
	- **FMTLIB MFS formats**
	- **MATRIX SMU security matrices**
	- MODBLKS databases, programs, routing codes, and transactions
- Offline preparation may include MODBLKS gen, DBDGEN, PSBGEN, ACBGEN, MFS format utility
- Online change copy utility (DFSUOCU0) copies staging library to inactive library
- /MODIFY PREPARE command prepares IMS for online change
- /MODIFY COMMIT command switches to inactive libraries

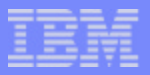

#### Manually Coordinating Local Online Change

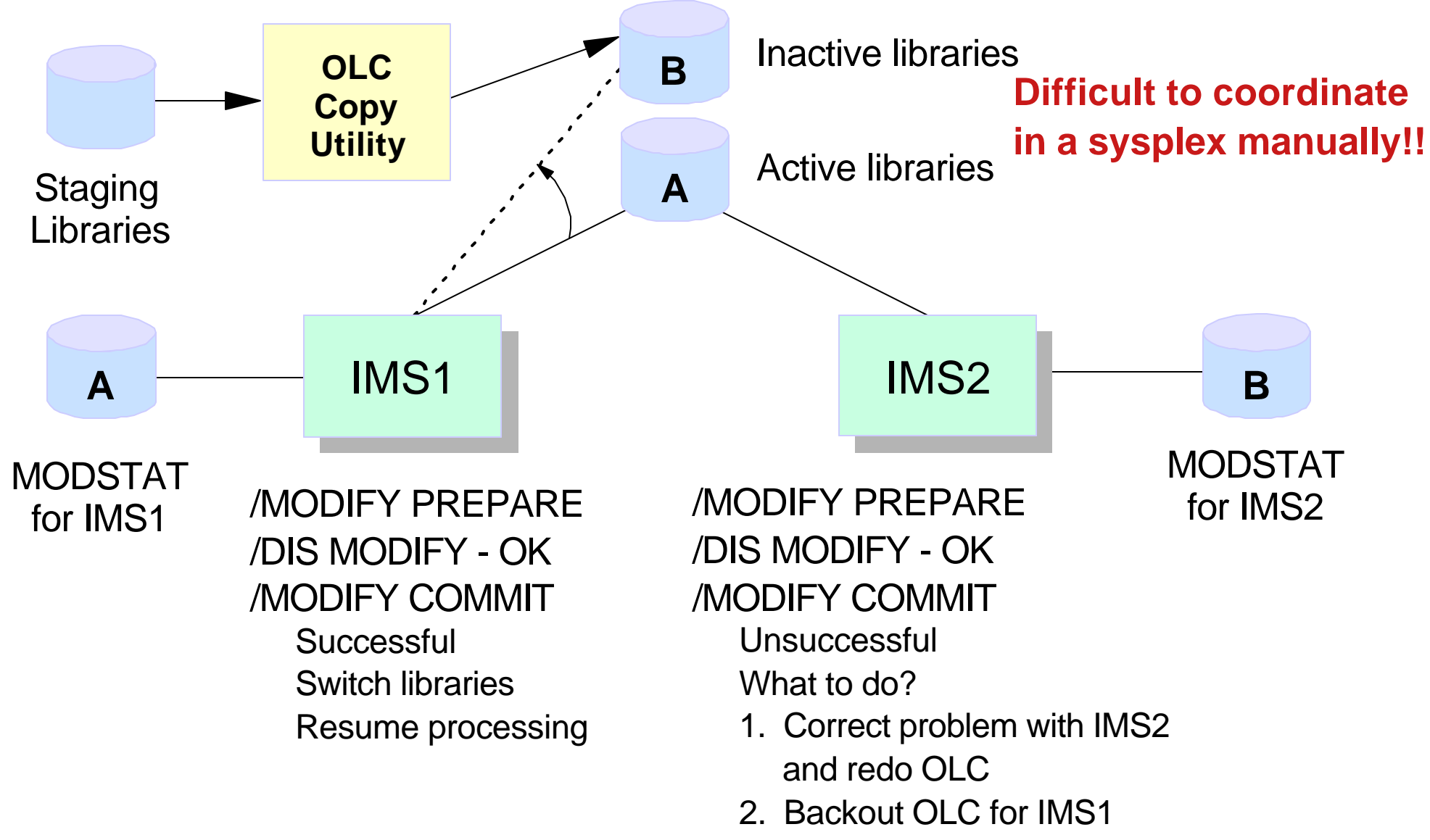

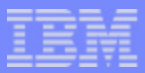

# Global Online Change (Coordinated Online Change)

- IMS function to coordinate online change of resource definitions  $\mathcal{L}_{\mathcal{A}}$ for all the IMSs in the IMSplex
	- **IMS** uses RM to coordinate online change prepare, commit, and abort phases
- OLCSTAT dataset contains global online change status
	- dynamically allocated dataset
	- **Shared by IMSs in IMSplex**
- Global Online Change Utility (DFSUOLC0) initializes OLCSTAT dataset

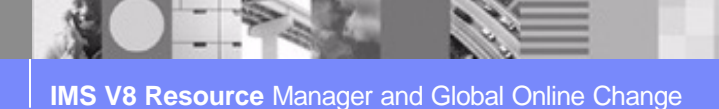

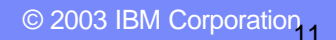

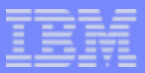

# Global Online Change Commands

- One INITIATE OLC PHASE(PREPARE) command prepares IMSs for online change
- One INITIATE OLC PHASE(COMMIT) command commits online change on all IMSs
	- ▶ coordinates commit phase 1, commit phase 2, and commit phase 3 on all IMSs
	- OLCSTAT dataset updated after all IMSs have completed commit phase 1
- One TERMINATE OLC command aborts online change on all IMSs

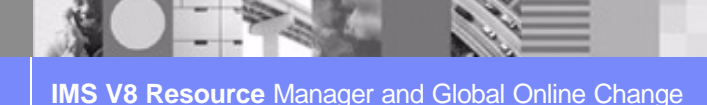

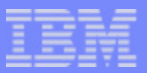

# Global Online Change Benefits

- Improves commands
	- ▶ one INITIATE or TERMINATE command to perform an online change phase
	- meaningful responses from each IMS including completion code and error text (if applicable)
	- ▶ QUERY MEMBER command displays online change state
- **Prevents situation where online change committed on some** IMSs, but not committed on others
- **Simplifies error handling** 
	- **INITIATE OLC command to retry**
	- **FIFERMINATE OLC command to abort**

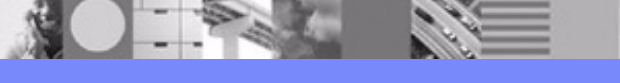

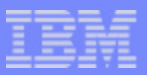

# Global Online Change Utility (DFSUOLC0)

- Utility added to support Global Online Change
	- **initialize OLCSTAT dataset**
	- **Performance CLCSTAT dataset after severe error**
- Must be run before the 1st IMS coldstarts the 1st time
- WARNING: May destroy OLCSTAT dataset contents if run by mistake
- An installation should have a procedure in place to recreate the  $\mathbb{R}^3$ OLCSTAT dataset after severe error

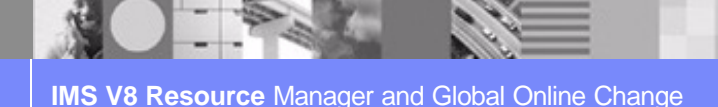

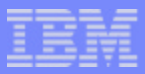

# Online Change Copy Utility (DFSUOCU0)

- Existing utility to copy staging library to inactive library
- OLCSTAT DD statement support added to define OLCSTAT dataset for global online change
- OUT=G parameter support added, to specify that the target  $\mathcal{L}_{\mathcal{A}}$ library is the inactive library determined from the OLCSTAT dataset

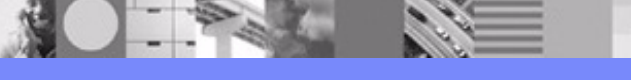

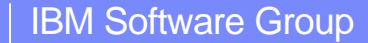

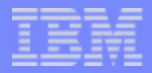

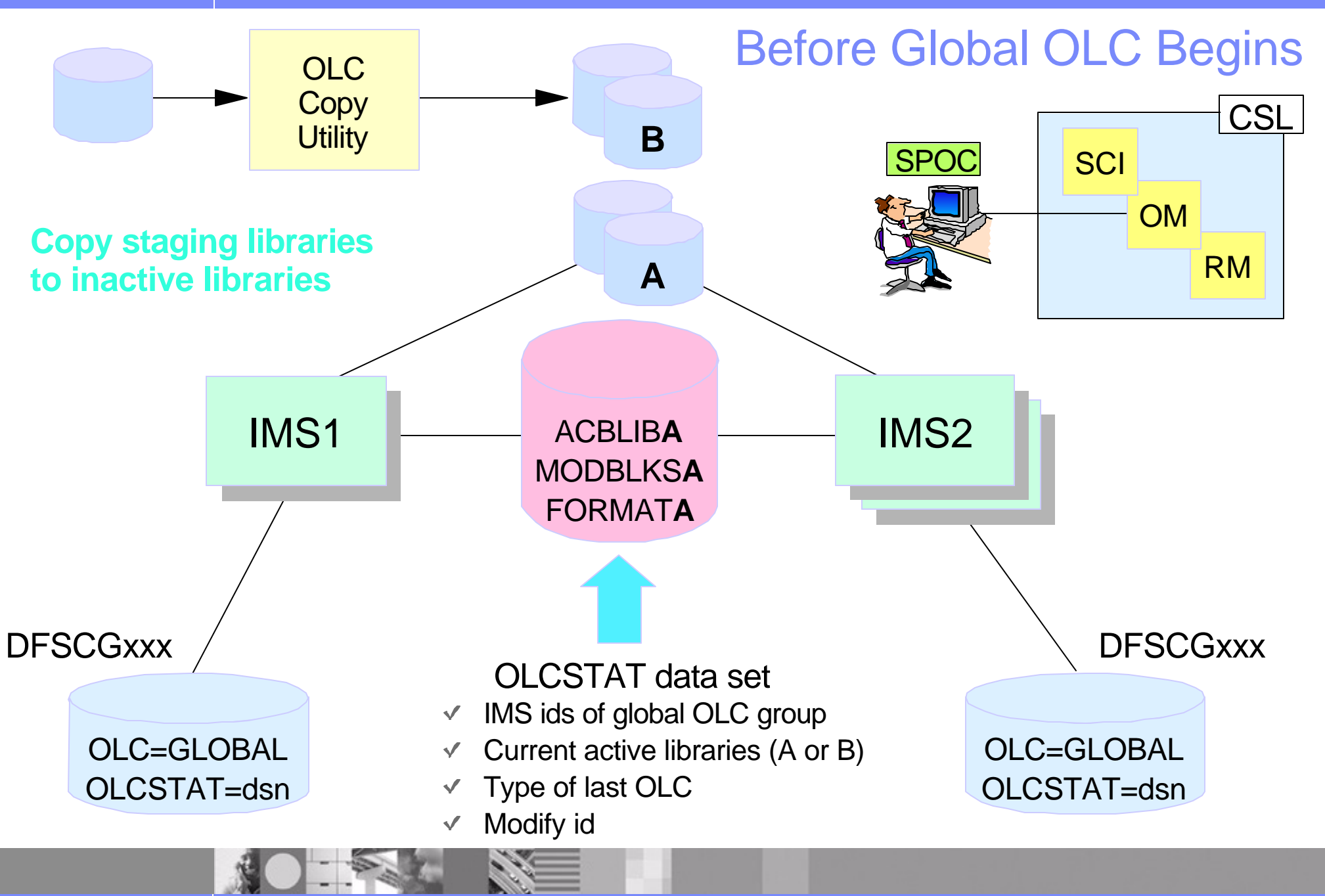

**IMS V8 Resource Manager and Global Online Change** 

© 2003 IBM Corporation

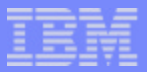

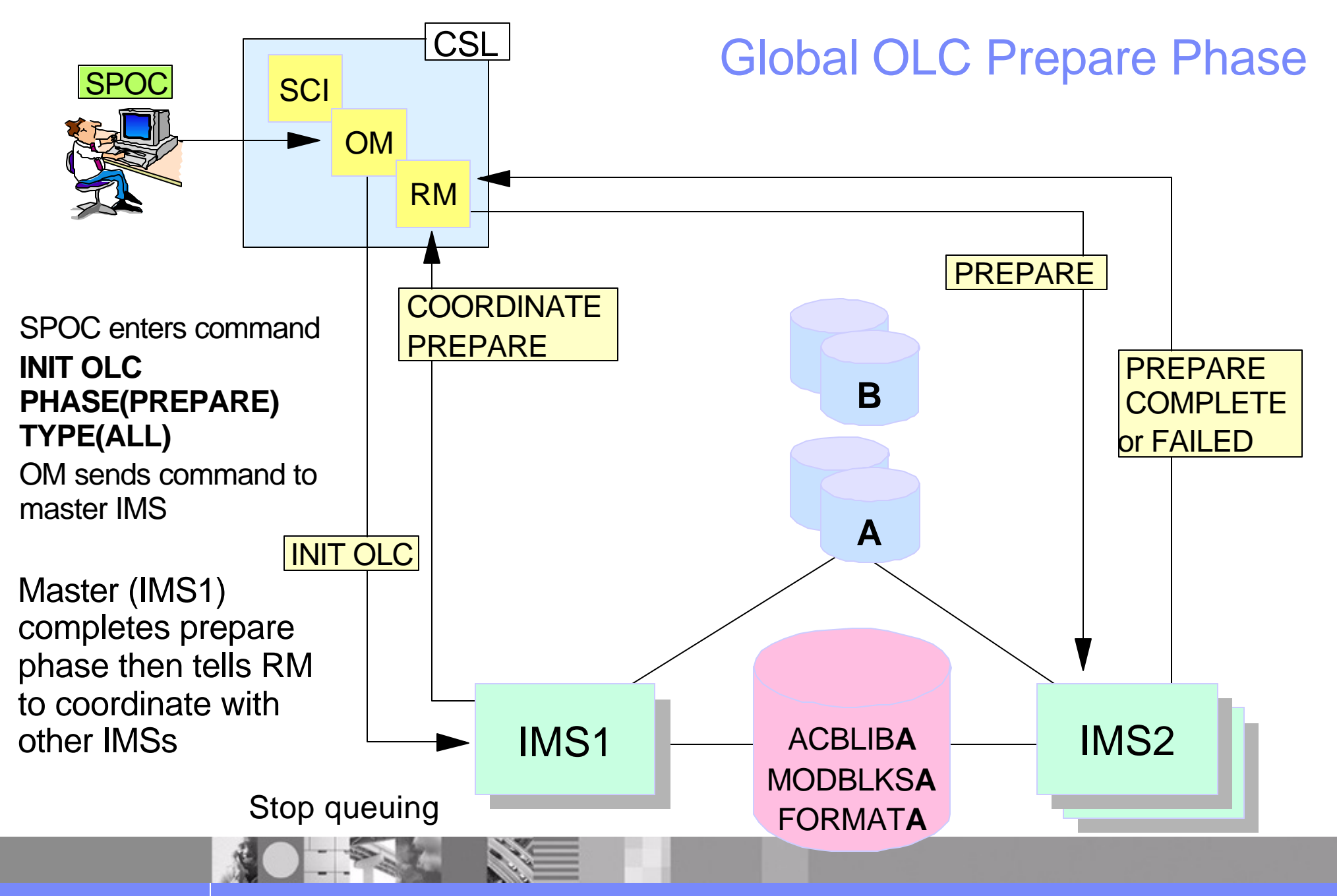

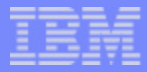

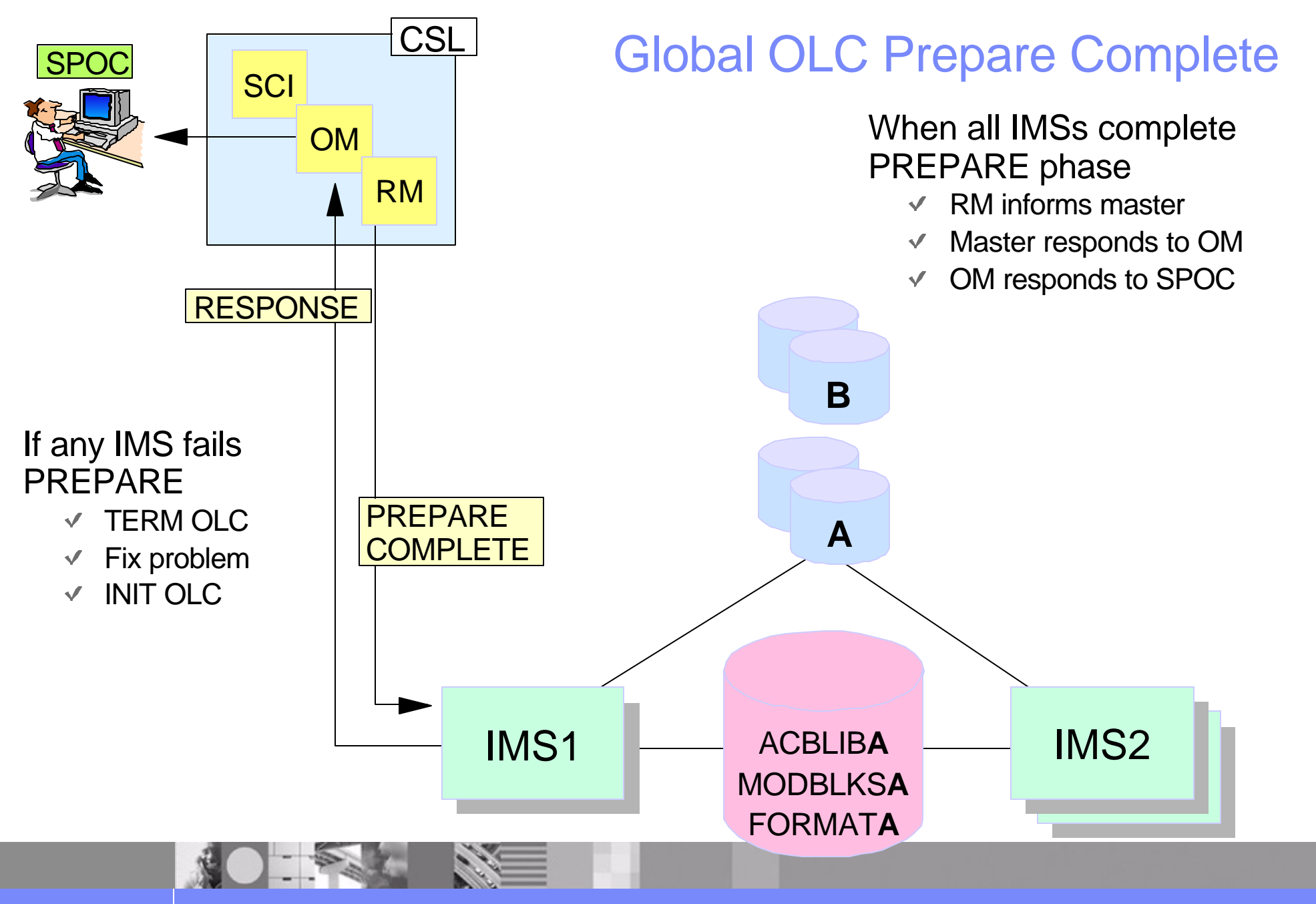

**IMS V8 Resource Manager and Global Online Change** 

© 2003 IBM Corporation 8

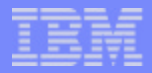

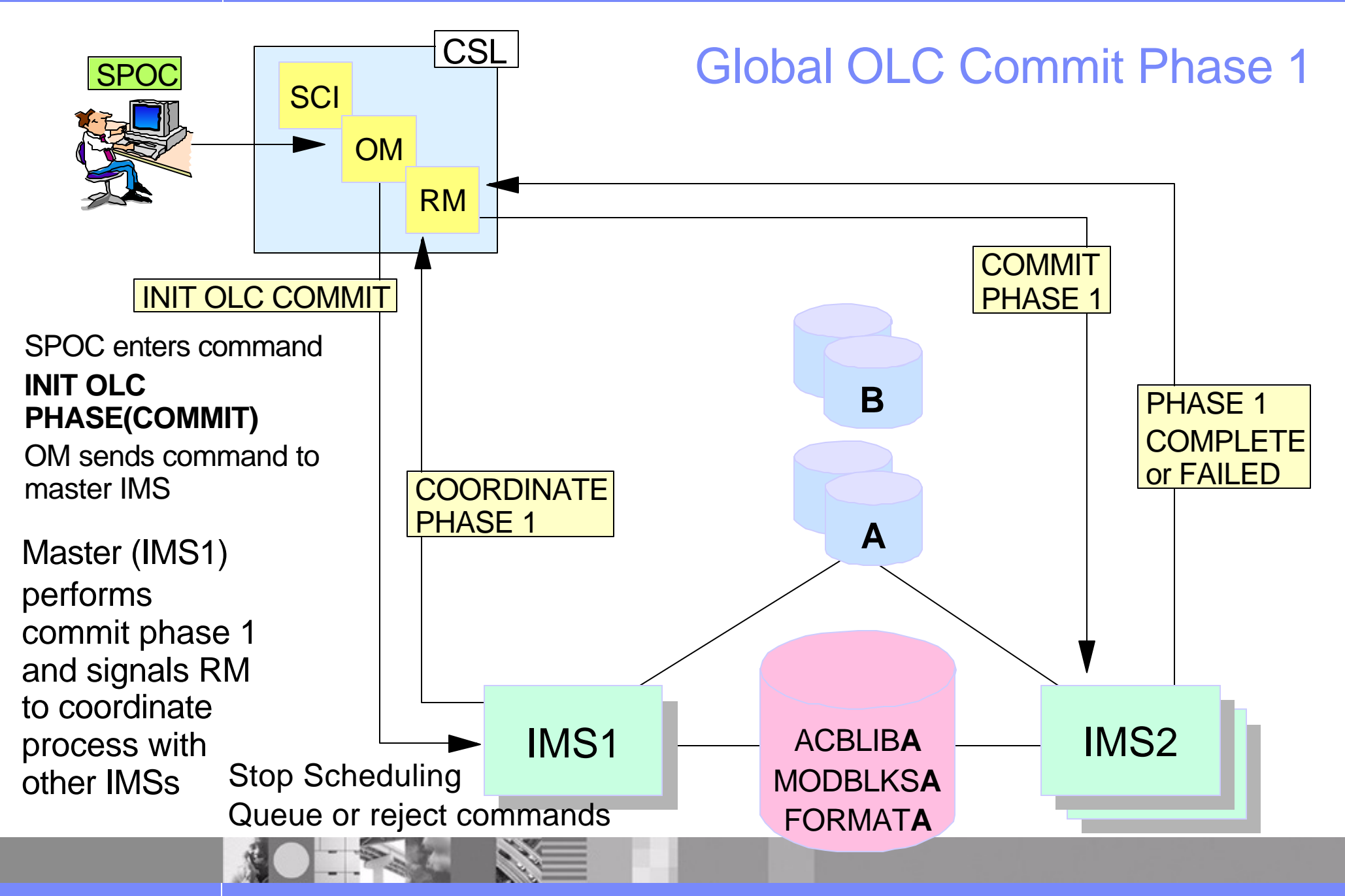

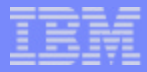

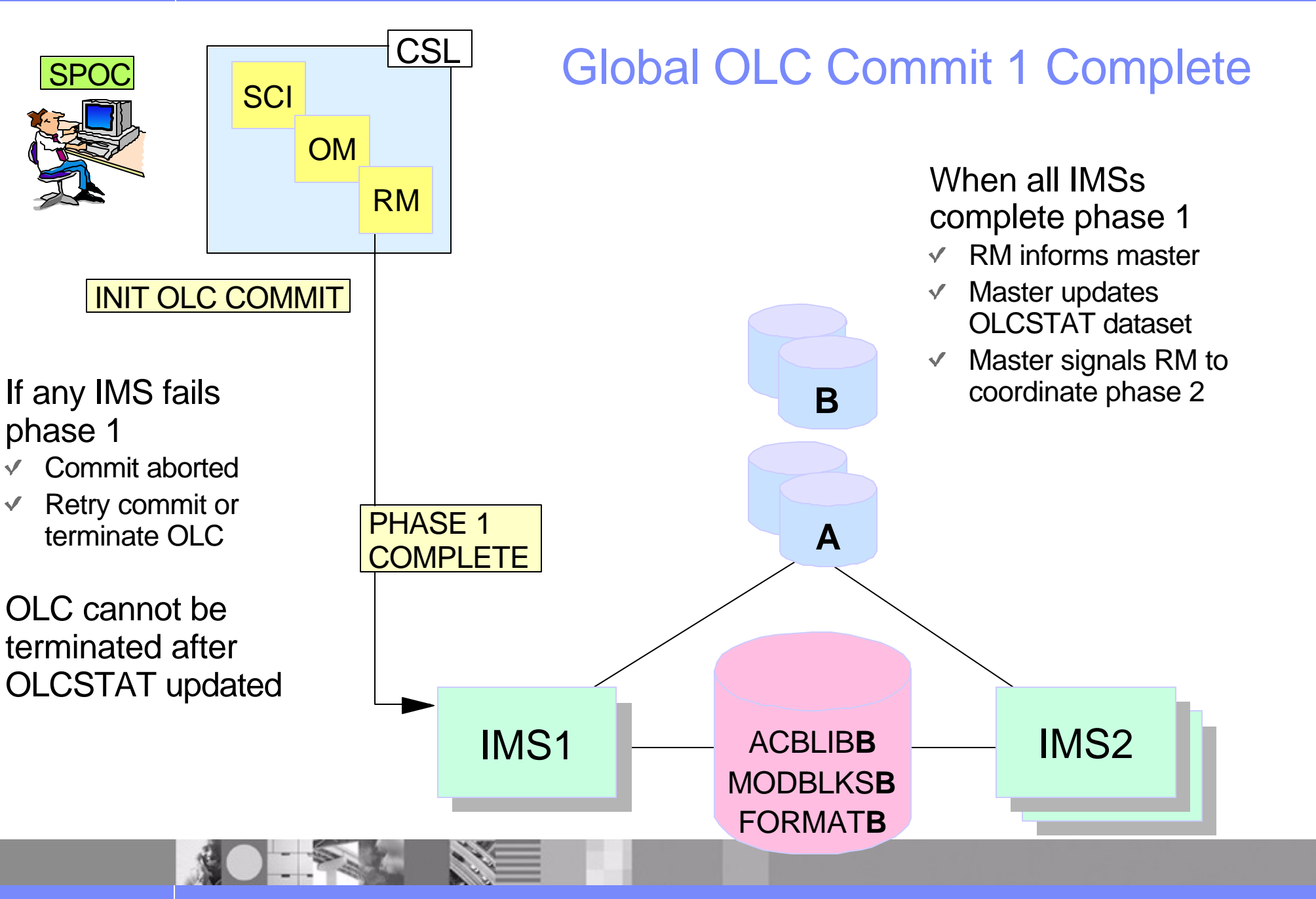

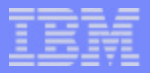

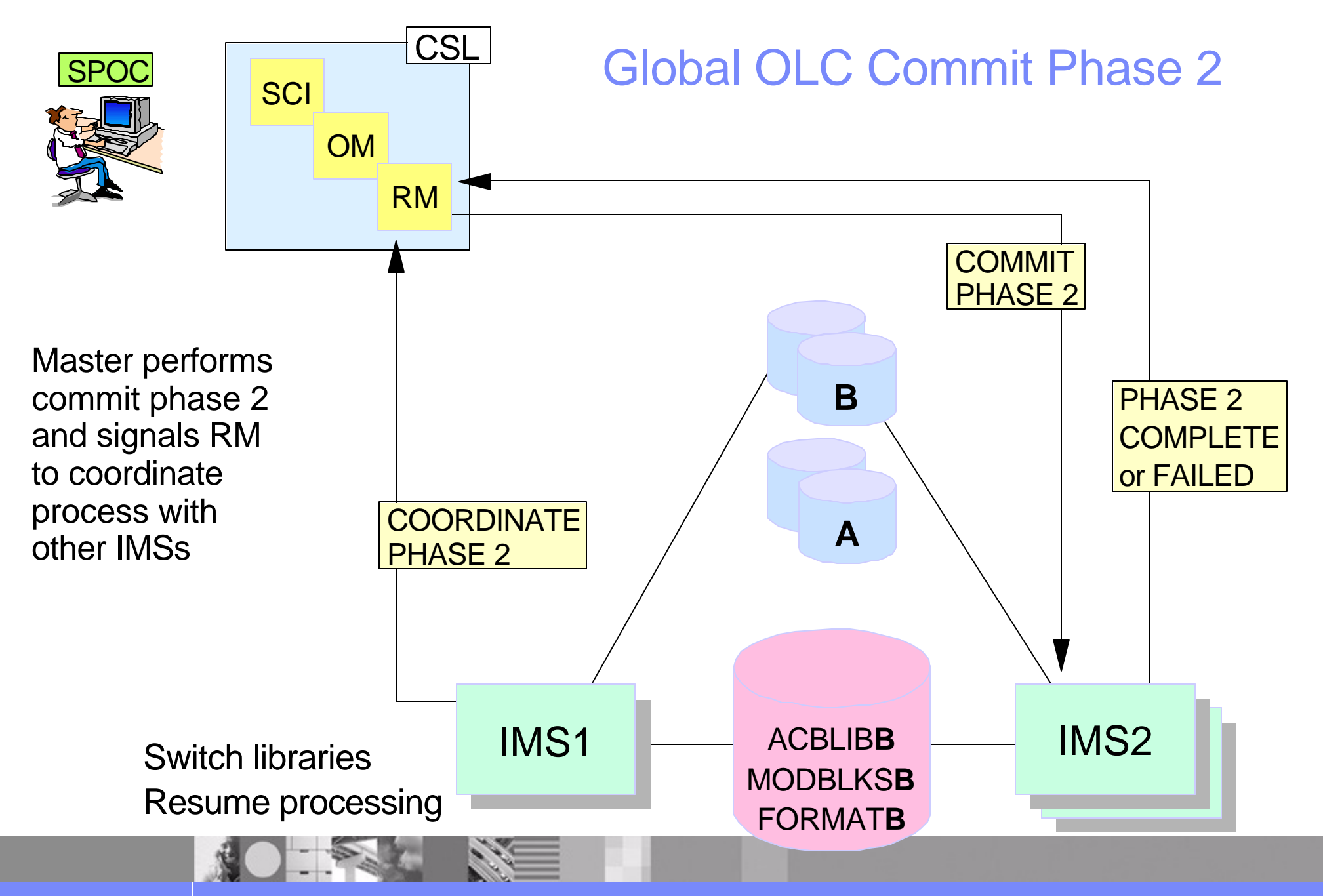

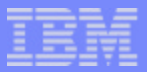

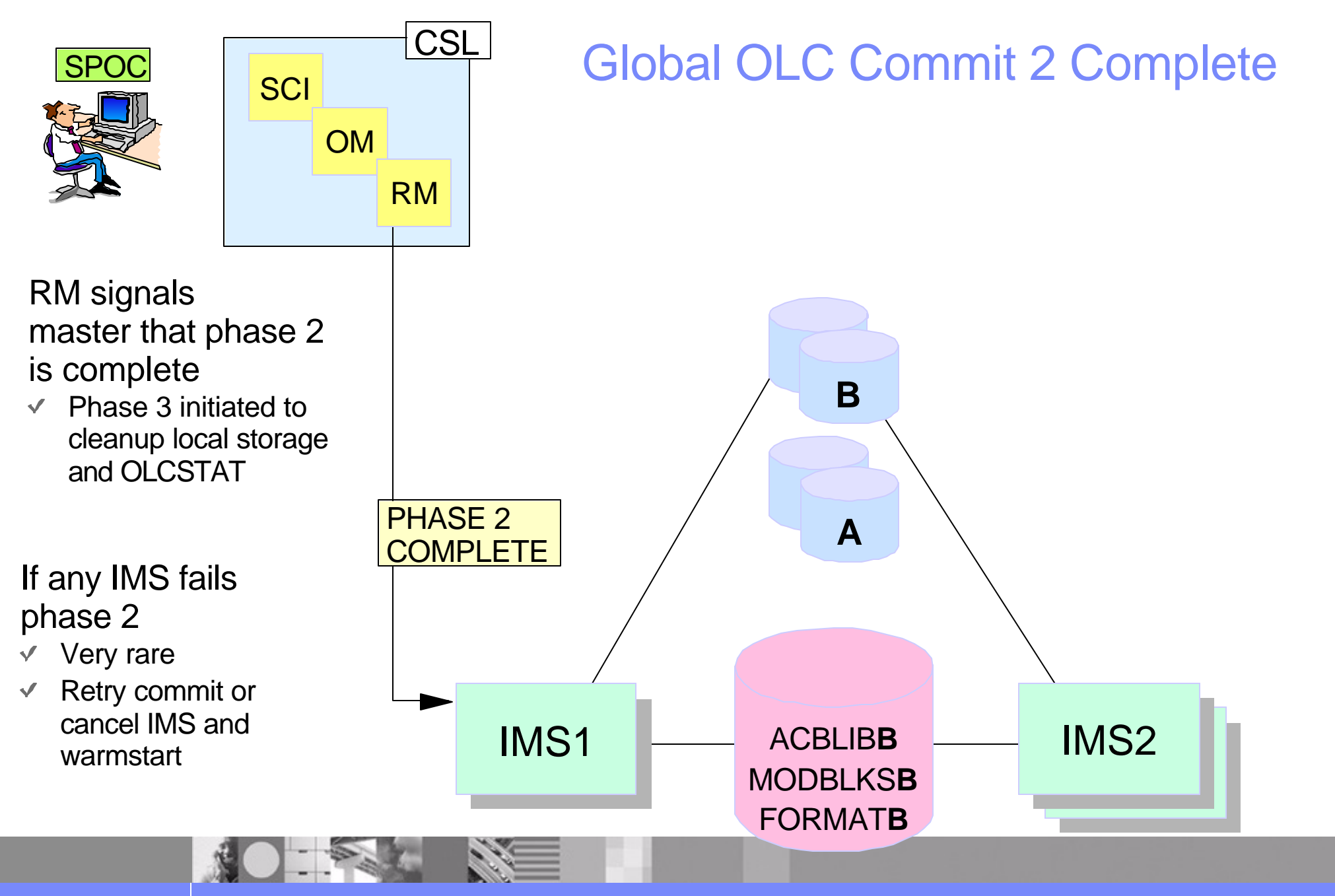

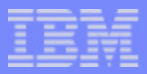

## PREPARE response example (route SYS3)

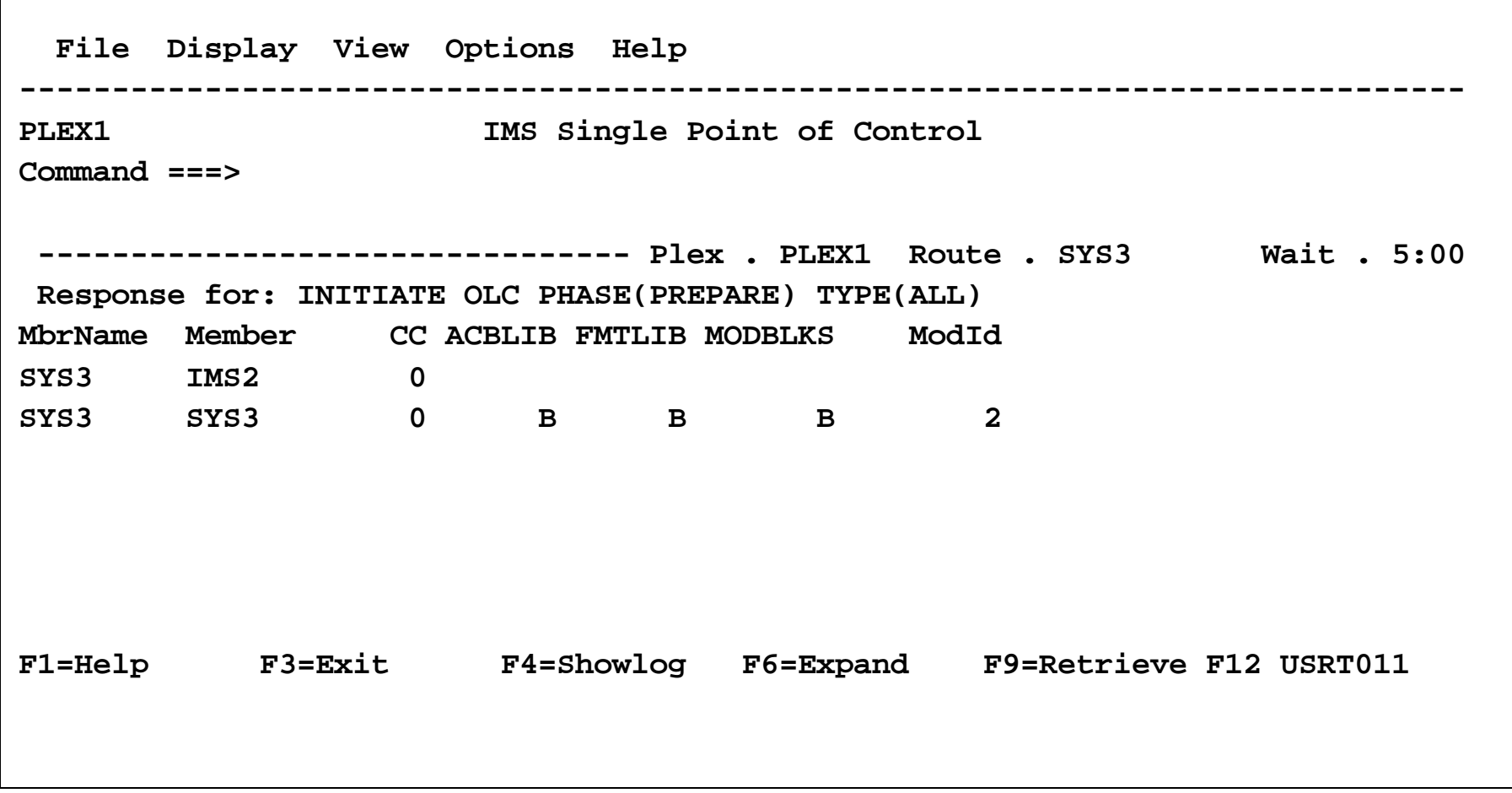

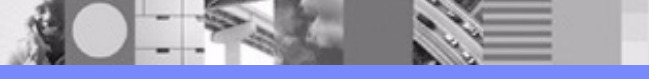

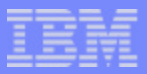

## PREPARE log example (route SYS3)

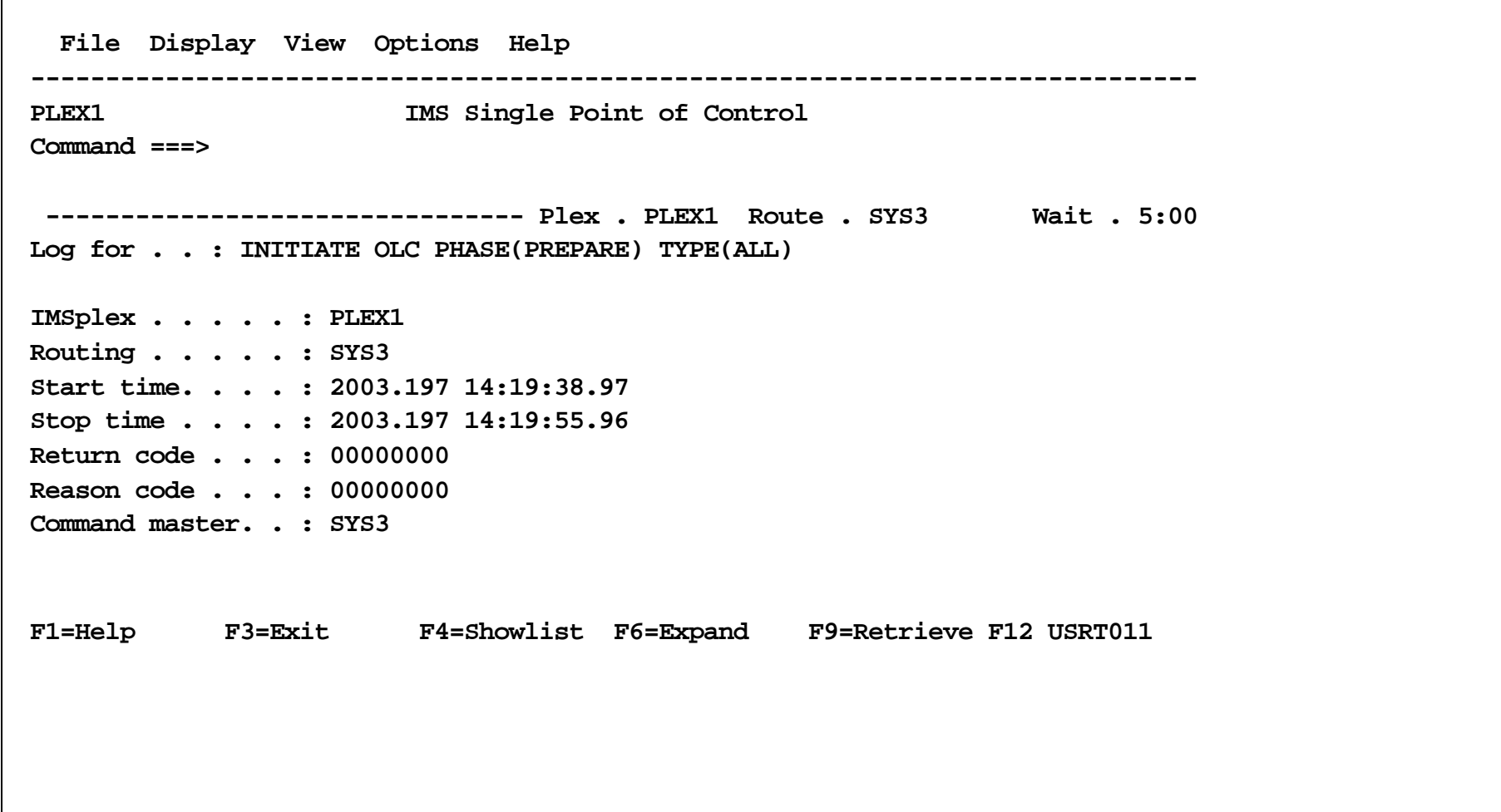

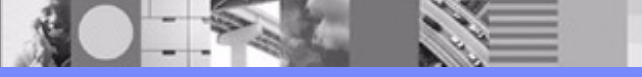

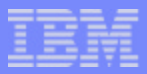

## COMMIT response example (route SYS3)

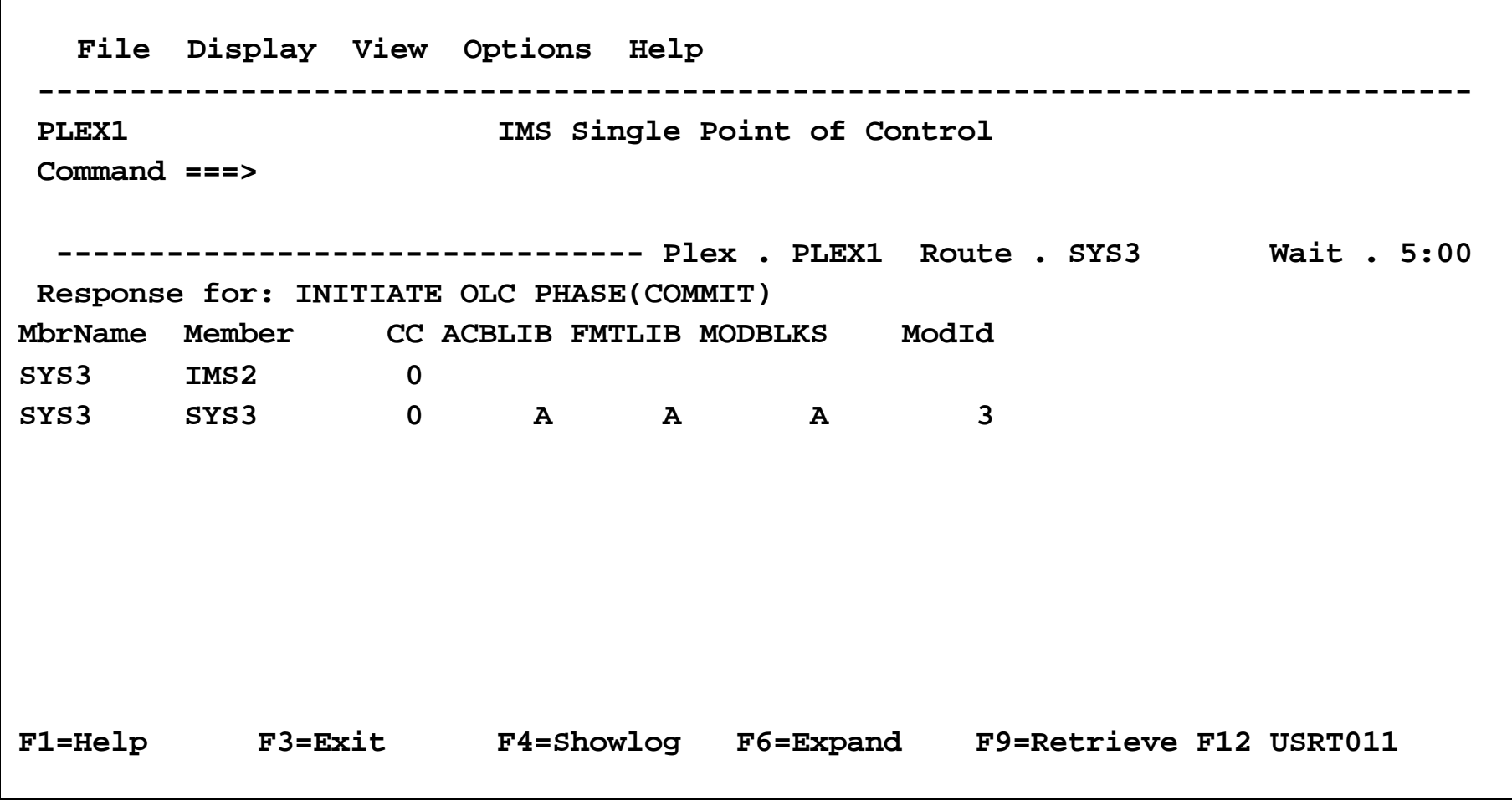

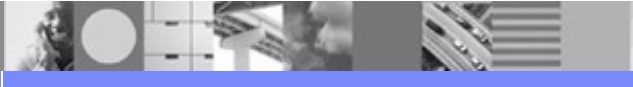

**IMS V8 Resource Manager and Global Online Change** 

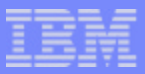

### PREPARE response example (route blank)

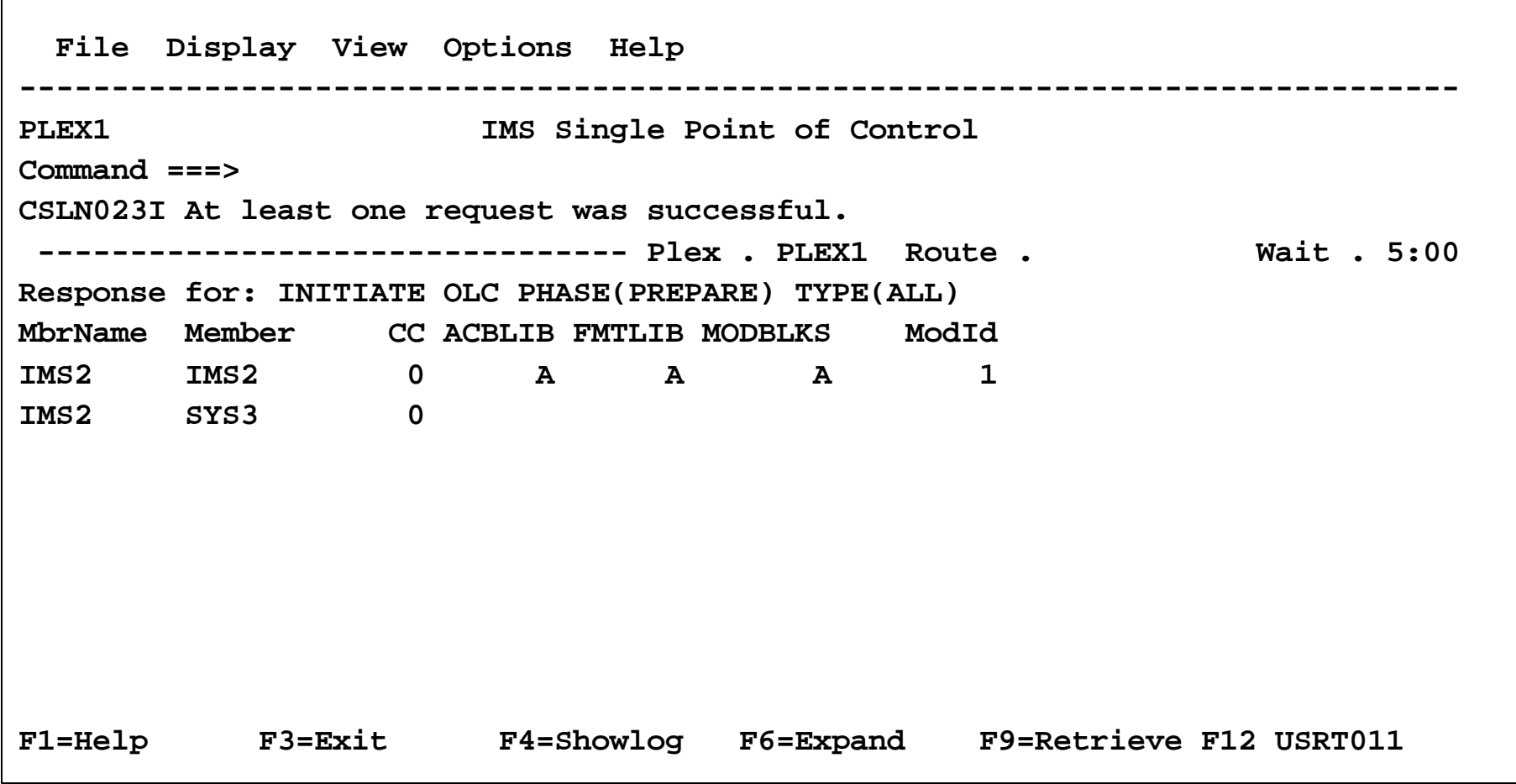

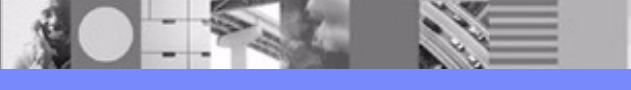

**IMS V8 Resource Manager and Global Online Change** 

© 2003 IBM Corporation<sub>26</sub>

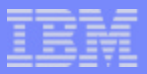

## PREPARE log example (route blank)

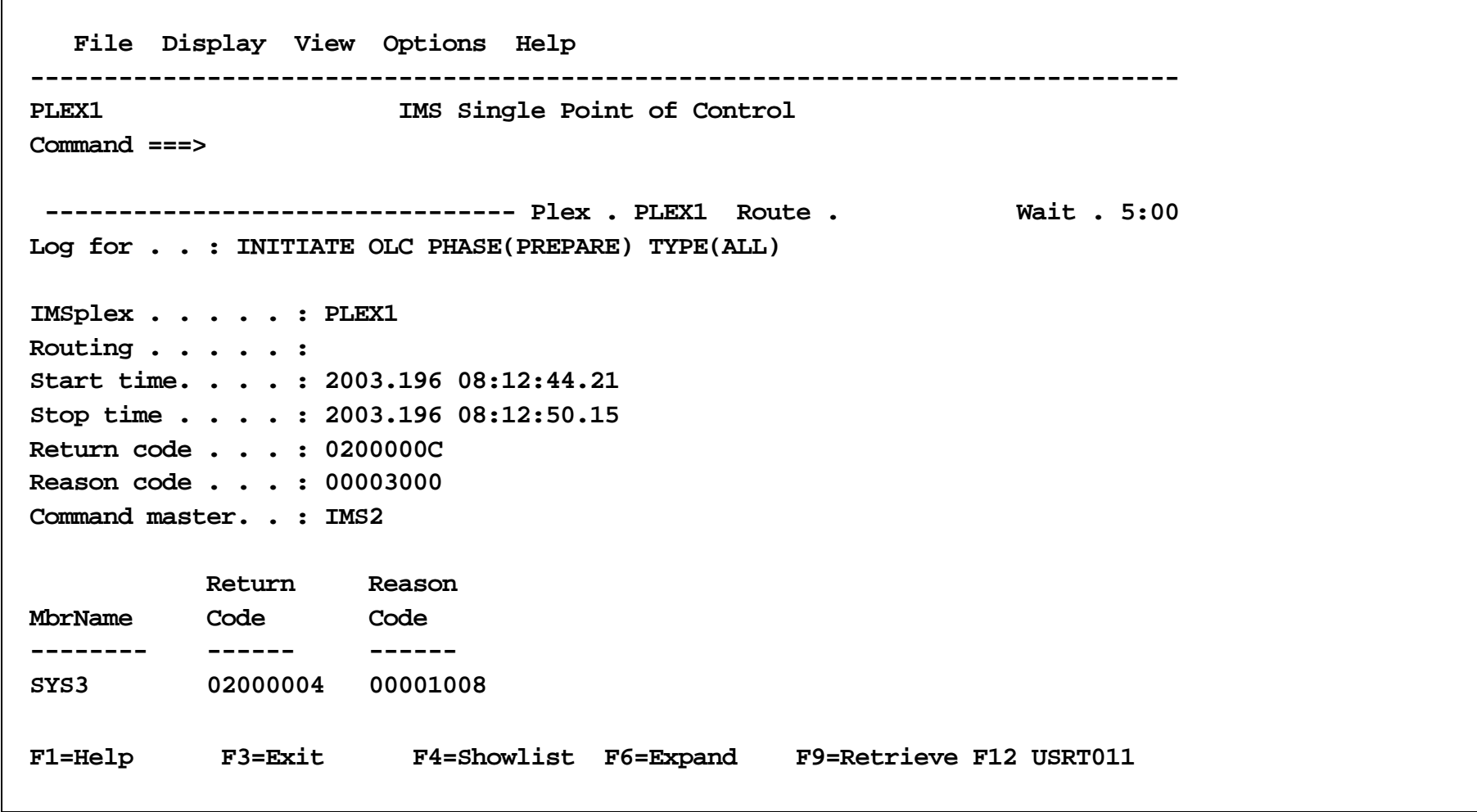

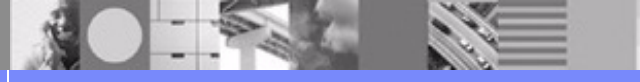

**IMS V8 Resource Manager and Global Online Change** 

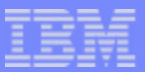

## COMMIT error log example (route blank)

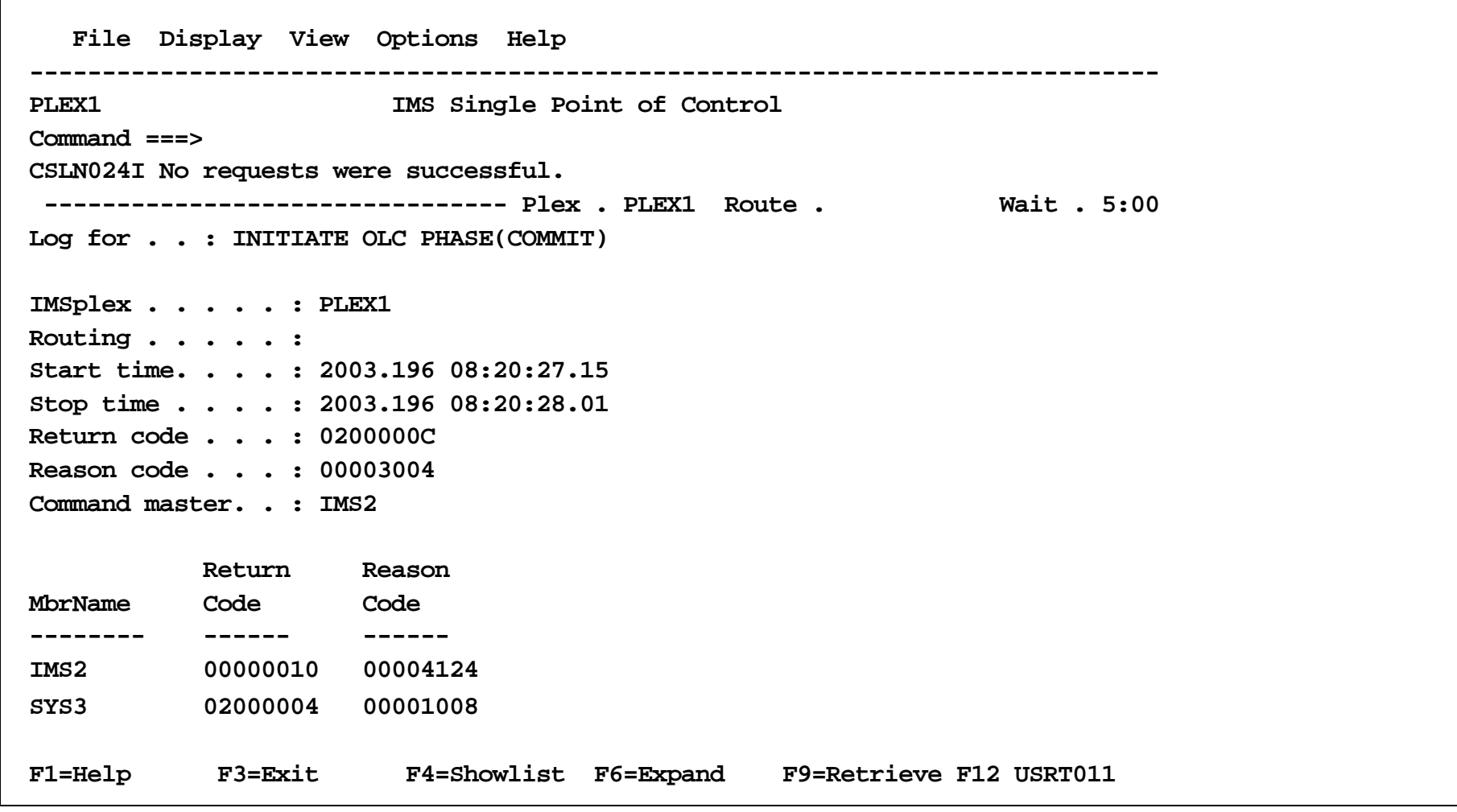

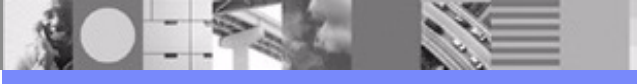

**IMS V8 Resource Manager and Global Online Change** 

© 2003 IBM Corporation<sub>28</sub>

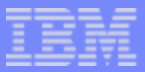

### Work in progress response example

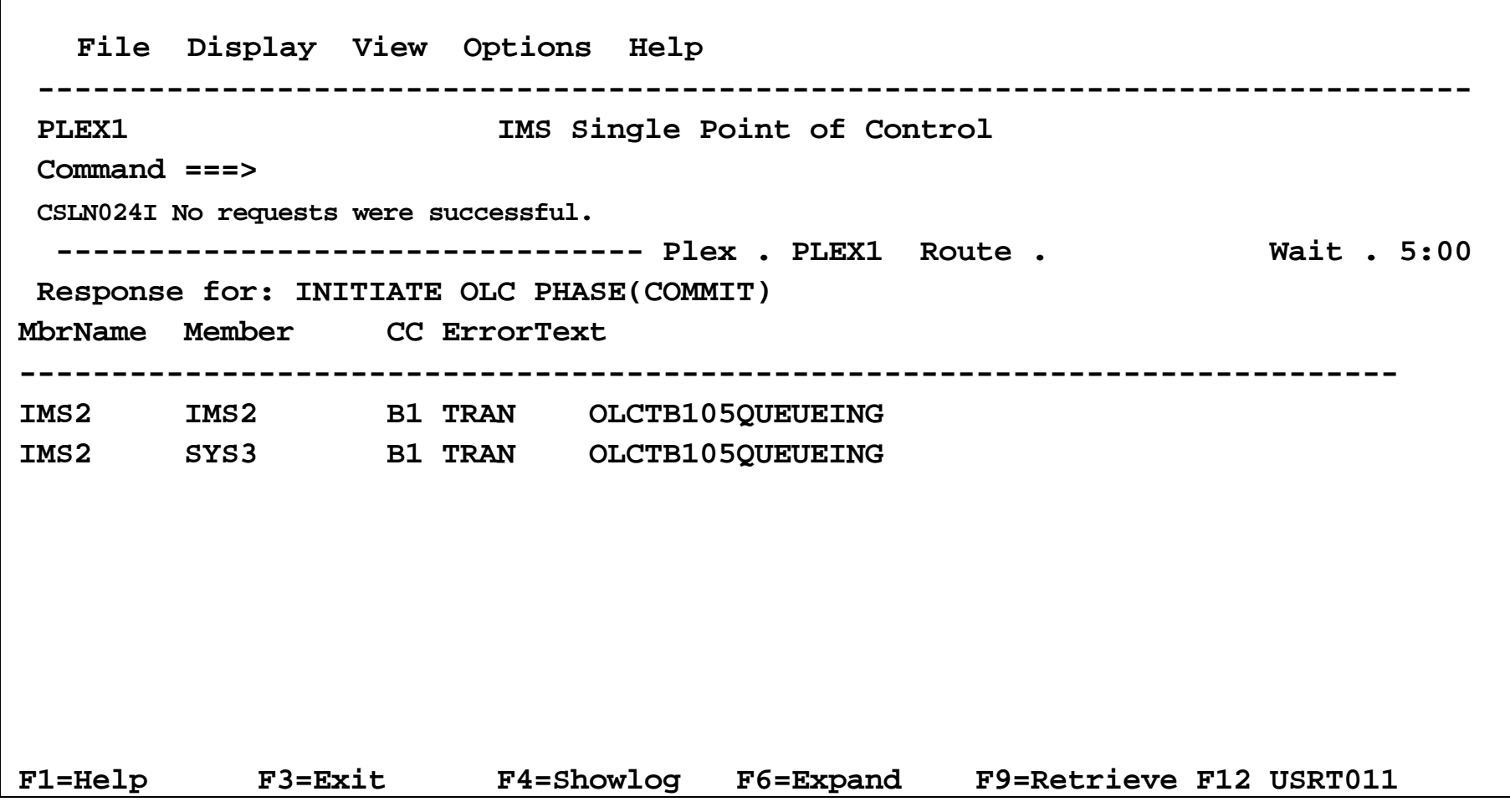

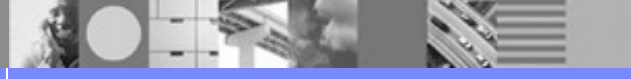

**IMS V8 Resource Manager and Global Online Change** 

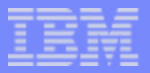

## Work in progress log example

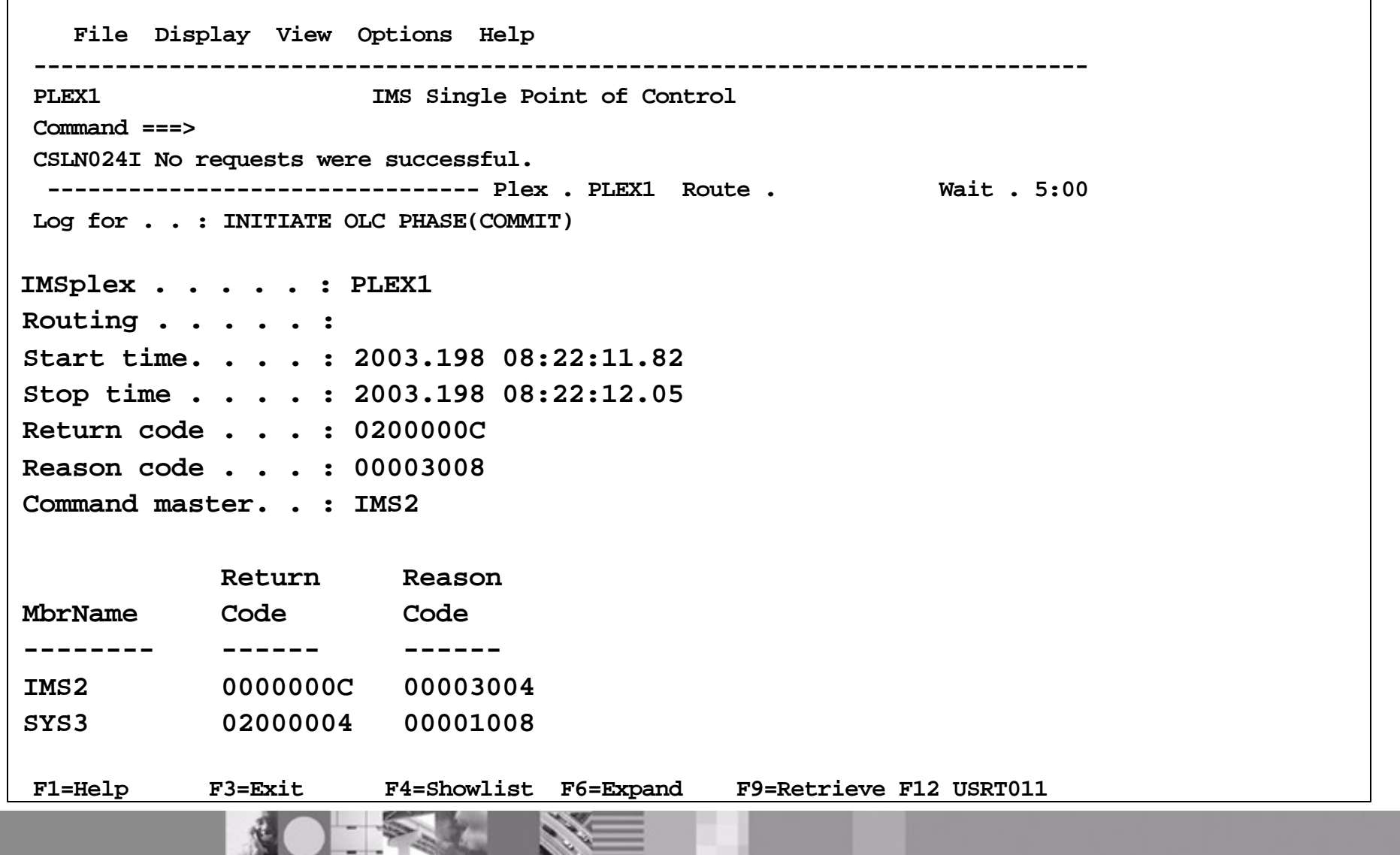

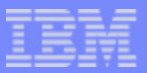

# QUERY MEMBER Command Displays OLC Status

- Online change status
	- ▶ phase (prepare, commit1, commit2, abort)
	- local or global state (in progress, completed, failed)
- **IMS** status
- Essential after online change error to help you decide what to do
- Example

#### **TSO SPOC INPUT:**

**QUERY MEMBER TYPE(IMS) SHOW(ALL)**

#### **TSO SPOC OUTPUT:**

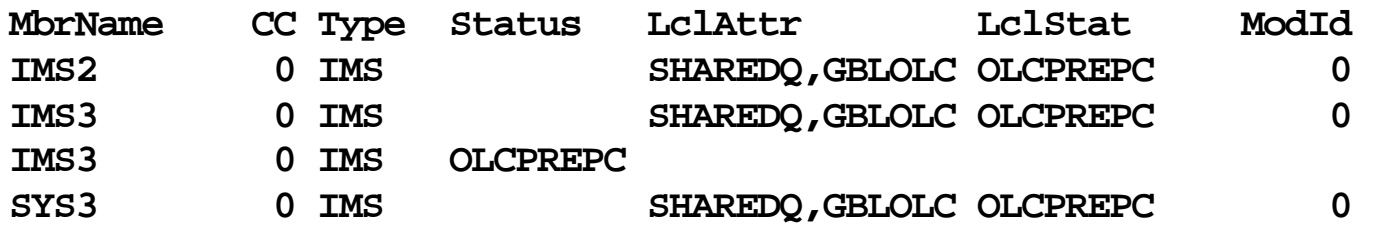

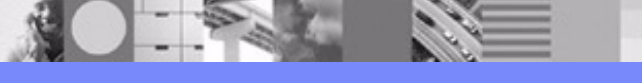

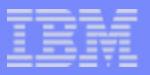

# OLC Command Error Handling

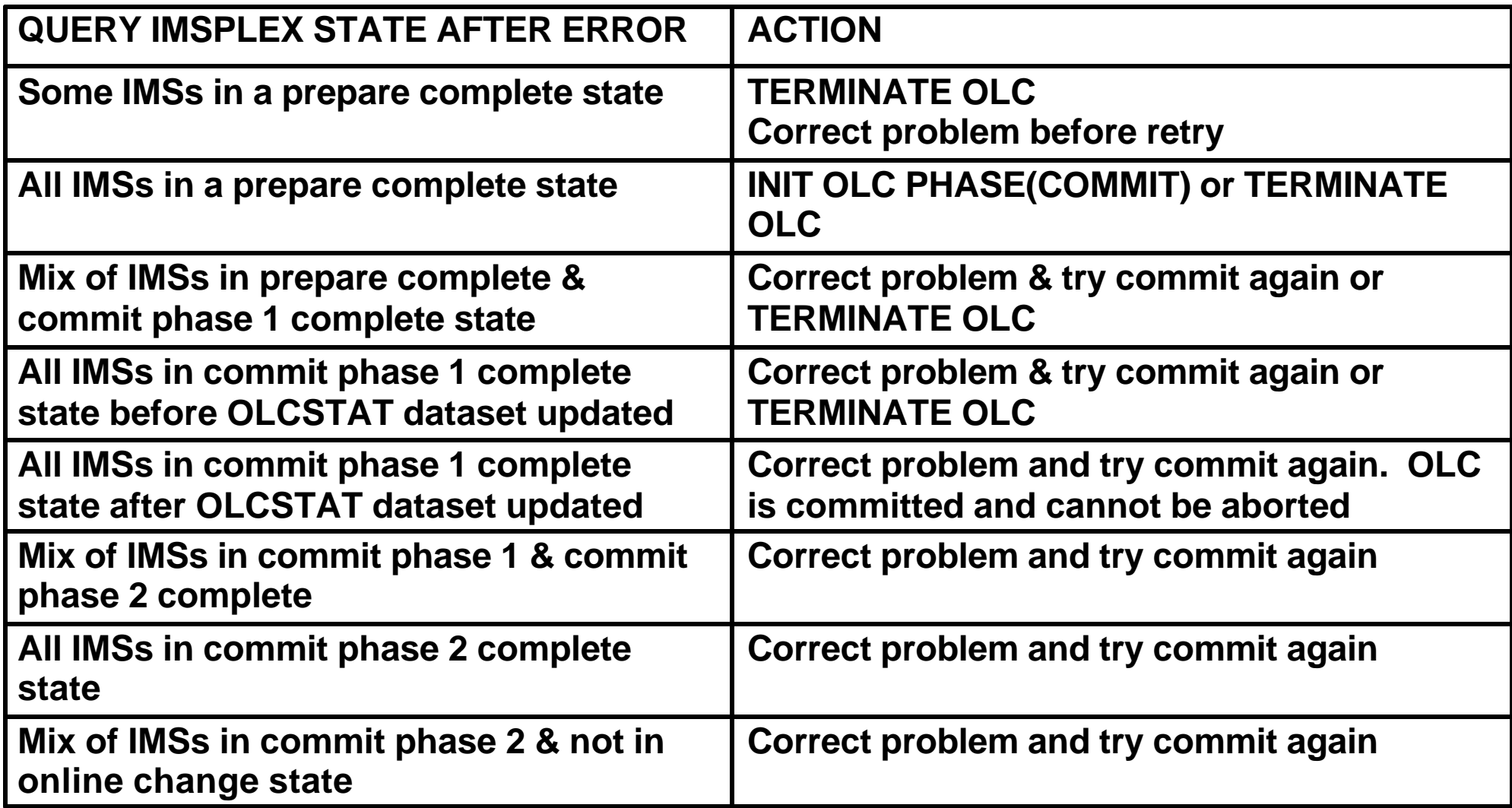

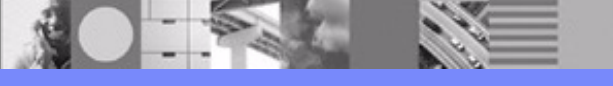

# QUERY OLC Command Displays OLCSTAT Contents

- **Active online change libraries**
- OLCSTAT dataset name
- Modify id
- List of IMSs current with online change libraries (may warmstart)
- **Example**

## **TSO SPOC INPUT:**

**QUERY OLC LIBRARY(OLCSTAT) SHOW(ACTVLIB,MODID,MBRLIST)**

# **TSO SPOC OUTPUT:**

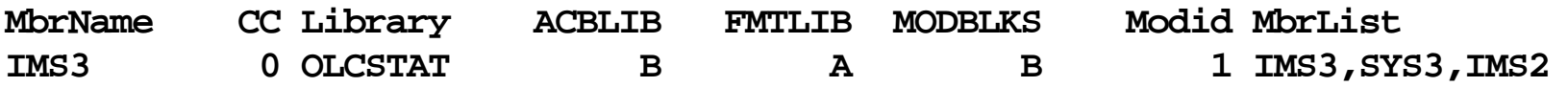

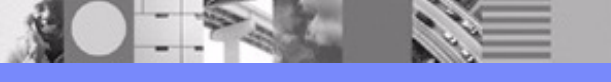

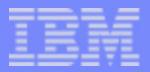

## Restart of IMS Down During One Global Online Change

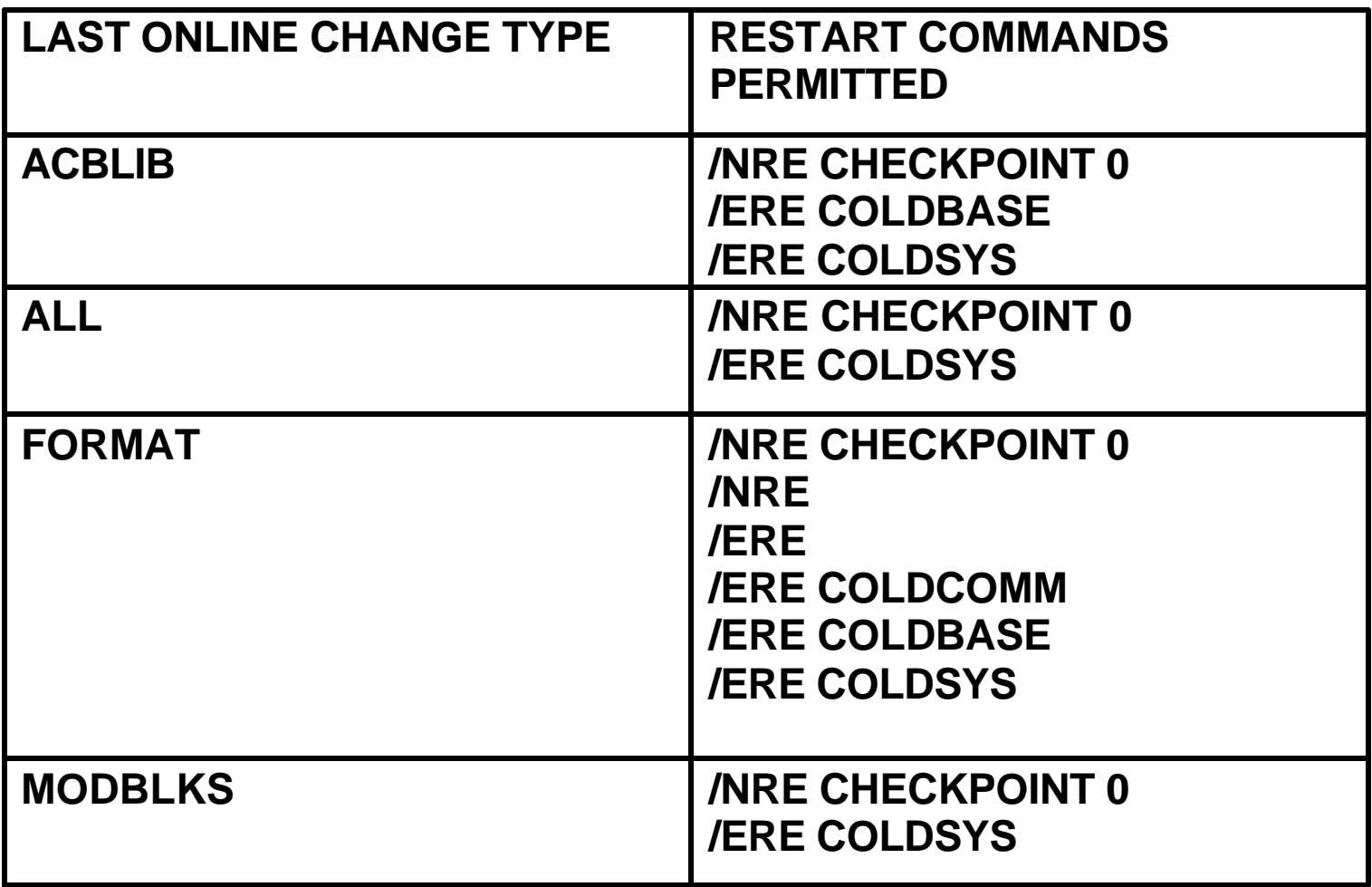

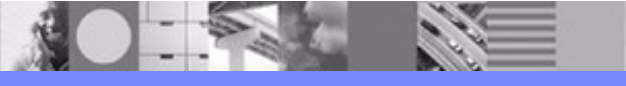

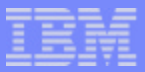

# Online Change migration/fallback

- Migration to global online change can be done one IMS at a time
- Fallback to local online change can be done one IMS at a time
- No online switch between local and global online change
- IMSplex may contain a mix of IMSs enabled with local online change or global online change
	- only IMSs with global online change enabled participate in global online change

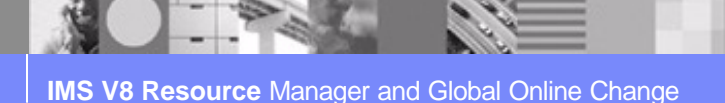

# **IMS V8 Resource Manager/**  E64 **Coordinated Online Chang**

# Sandy Stoob

IMS Senior Developer, IBM Silicon Valley Laboratory

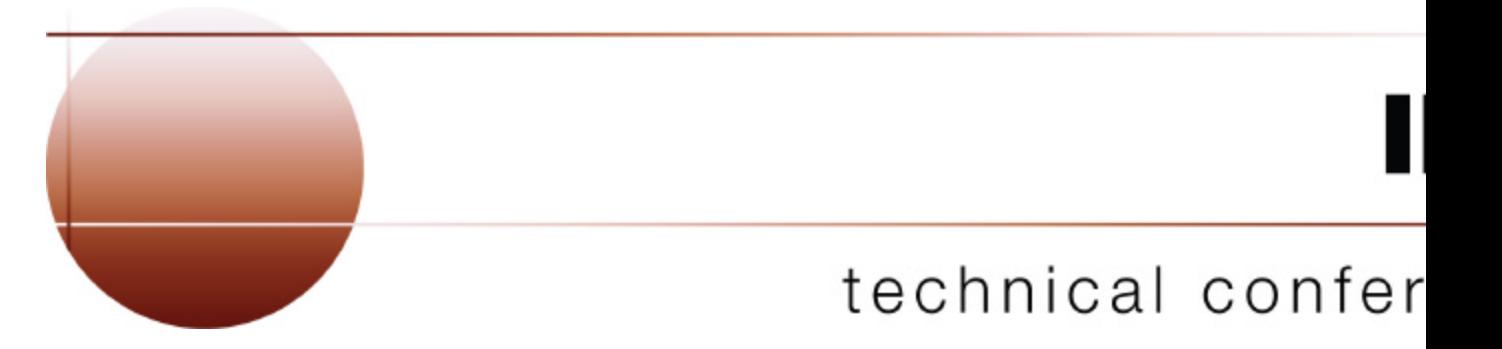

**Las Vegas, NV September 15 - September 18, 2003**